# The **pdfcol** package

## Heiko Oberdiek<sup>∗</sup>

## 2022-09-21 v1.7

#### Abstract

Since version 1.40 pdfTEX supports color stacks. The driver file pdftex.def for package color defines and uses a main color stack since version v0.04b. Package pdfcol is intended for package writers. It defines macros for setting and maintaining new color stacks. It works also with luaTEX.

## Contents

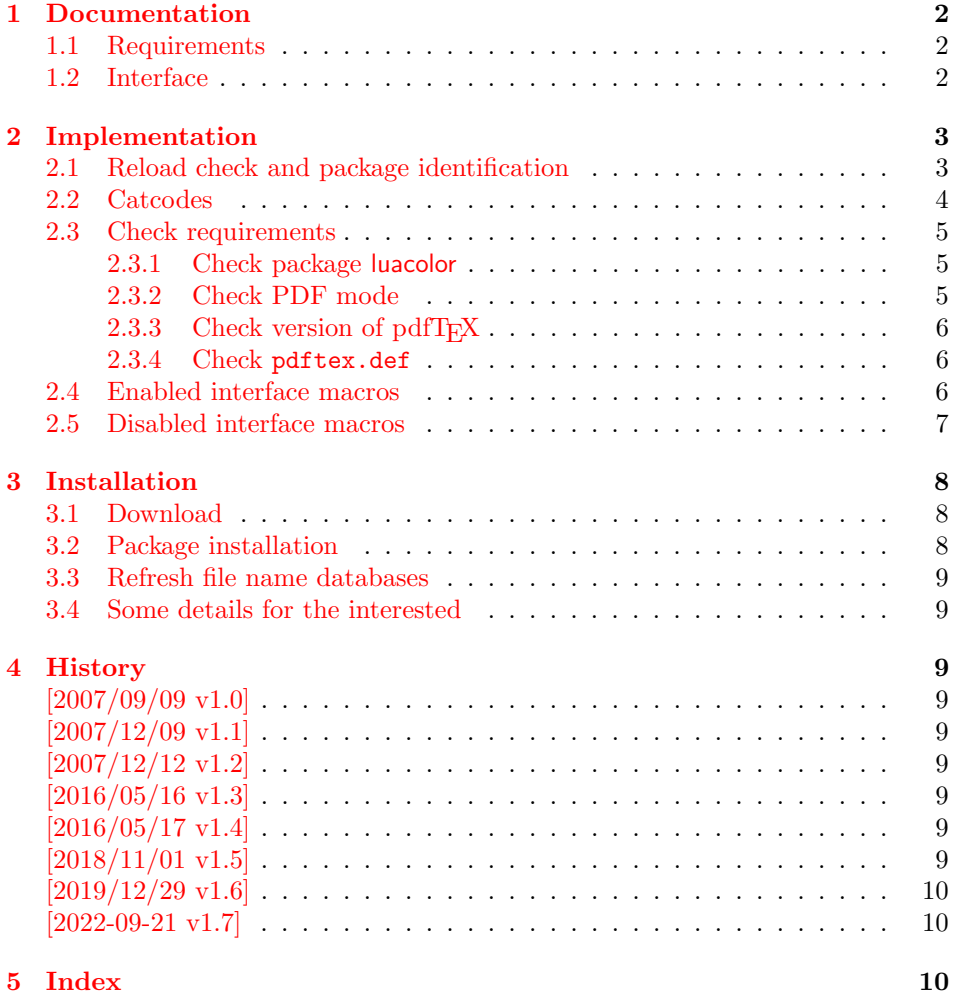

<sup>∗</sup>Please report any issues at <https://github.com/ho-tex/pdfcol/issues>

## <span id="page-1-0"></span>1 Documentation

Version 1.40 of pdfT<sub>E</sub>X adds new primitives \pdfcolorstackinit and \pdfcolorstack. Now color stacks can be defined and used. A main color stack is maintained by the driver file pdftex.def similar to dvips or dvipdfm. However the number of color stacks is not limited to one in pdfTEX. Thus further color problems can now be solved, such as footnotes across pages or text that is set in parallel columns (e.g. packages parallel or parcolumn). Unlike the main color stack, the support by additional color stacks cannot be done in a transparent manner.

This package pdfcol provides an easier interface to additional color stacks without the need to use the low level primitives.

#### <span id="page-1-1"></span>1.1 Requirements

- pdfT<sub>E</sub>X 1.40 or greater or luaT<sub>E</sub>X.
- pdfT<sub>E</sub>Xor luaT<sub>E</sub>X in PDF mode. (I don't know a DVI driver that support several color stacks.)
- pdftex.def or luatex.def newer than 2007.

Package pdfcol checks the requirements and sets switch \ifpdfcolAvailable accordingly.

### <span id="page-1-2"></span>1.2 Interface

### <span id="page-1-3"></span>\ifpdfcolAvailable

If the requirements of section [1.1](#page-1-1) are met the switch  $\iint_{\mathbf{D}} f \cdot d\mathbf{A}$  behaves as \iftrue. Otherwise the other interface macros in this section will be disabled with a message. Also the first use of such a macro will print a message. The messages are print to the .log file only if pdfT<sub>EX</sub> and luaT<sub>EX</sub> not used in PDF mode.

#### <span id="page-1-4"></span>\pdfcolErrorNoStacks

The first call of \pdfcolErrorNoStacks prints an error message, if color stacks are not available.

#### <span id="page-1-6"></span>\pdfcolInitStack {⟨name⟩}

A new color stack is initialized by \pdfcolInitStack. The ⟨name⟩ is used for identifying the stack. It usually consists of letters and digits. (The name must survive a \csname.)

The intension of the macro is the definition of an additional color stack. Thus the stack is not page bounded like the main color stack. Black  $(0 \times 0 \times 0)$  is used as initial color value. And colors are written with modifier direct that means without setting the current transfer matrix and changing the current point (see documentation of pdfTFX for  $\pdfT$  there direct $\{... \}$ .

#### <span id="page-1-5"></span>\pdfcolIfStackExists {⟨name⟩} {⟨then⟩} {⟨else⟩}

Macro \pdfcolIfStackExists checks whether color stack  $\langle name \rangle$  exists. In case of success argument  $\langle then \rangle$  is executed and  $\langle else \rangle$  otherwise.

#### <span id="page-2-30"></span>\pdfcolSwitchStack {⟨name⟩}

Macro \pdfcolSwitchStack switches the color stack. The color macros of package color (or xcolor) now uses the new color stack with name ⟨name⟩.

#### <span id="page-2-29"></span>\pdfcolSetCurrentColor

Macro \pdfcolSetCurrentColor replaces the topmost entry of the stack by the current color (\current@color).

<span id="page-2-28"></span>\pdfcolSetCurrent {⟨name⟩}

Macro \pdfcolSetCurrent sets the color that is read in the top-most entry of color stack  $\langle name \rangle$ . If  $\langle name \rangle$  is empty, the default color stack is used.

## <span id="page-2-0"></span>2 Implementation

1 ⟨∗package⟩

## <span id="page-2-1"></span>2.1 Reload check and package identification

Reload check, especially if the package is not used with LAT<sub>EX</sub>.

<span id="page-2-3"></span>2 \begingroup\catcode61\catcode48\catcode32=10\relax%

```
3 \catcode13=5 \% ^^M
 4 \endlinechar=13 %
 5 \catcode35=6 % #
 6 \text{ \textdegree} 12 \%7 \catcode44=12 % ,
 8 \catcode45=12 % -
 9 \catcode46=12 % .
10 \catcode58=12 % :
11 \catcode64=11 % @
12 \catcode123=1 % {
13 \catcode125=2 % }
14 \expandafter\let\expandafter\x\csname ver@pdfcol.sty\endcsname
15 \ifx\x\relax % plain-TeX, first loading
16 \else
17 \def\empty{}%
18 \ifx\x\empty % LaTeX, first loading,
19 % variable is initialized, but \ProvidesPackage not yet seen
20 \else
21 \expandafter\ifx\csname PackageInfo\endcsname\relax
22 \text{def}\x#1#2\frac{9}{2}23 \immediate\write-1{Package #1 Info: #2.}%
24 }%
25 \qquad \text{leles}26 \def\x#1#2{\PackageInfo{#1}{#2, stopped}}%
27 \chii
28 \x{pdfcol}{The package is already loaded}%
29 \aftergroup\endinput
30 \overline{\ } \}31 \fi
32 \endgroup%
Package identification:
```
<span id="page-2-33"></span><span id="page-2-32"></span><span id="page-2-31"></span><span id="page-2-27"></span><span id="page-2-26"></span><span id="page-2-20"></span><span id="page-2-14"></span><span id="page-2-2"></span>33 \begingroup\catcode61\catcode48\catcode32=10\relax%

- <span id="page-2-15"></span>34 \catcode13=5 % ^^M
- <span id="page-2-24"></span>35 \endlinechar=13 %
- <span id="page-2-16"></span>36 \catcode35=6 % #

```
37 \catcode39=12 % '
```
<span id="page-2-18"></span>38 \catcode40=12 % (

```
39 \catcode41=12 % )
40 \catcode44=12 % ,
41 \catcode45=12 % -
42 \catcode46=12 % .
43 \catcode47=12 % /
44 \catcode58=12 % :
45 \catcode64=11 % @
46 \catcode91=12 % [
47 \catcode93=12 % ]
48 \catcode123=1 % {
49 \catcode125=2 % }
50 \expandafter\ifx\csname ProvidesPackage\endcsname\relax
51 \def\x#1#2#3[#4]{\endgroup
52 \immediate\write-1{Package: #3 #4}%
53 \xdef#1{#4}%
54 }%
55 \else
56 \def\x#1#2[#3]{\endgroup
57 #2[{#3}]%
58 \ifx#1\@undefined
59 \xdef#1{#3}%
60 \overline{\text{f}i}61 \ifx#1\relax
62 \xdef#1{#3}%
63 \overline{\phantom{a}} \fi
64 }%
65 \fi
66 \expandafter\x\csname ver@pdfcol.sty\endcsname
67 \ProvidesPackage{pdfcol}%
68 [2022-09-21 v1.7 Handle new color stacks for pdfTeX (HO)]%
```
#### <span id="page-3-45"></span><span id="page-3-42"></span><span id="page-3-38"></span><span id="page-3-33"></span><span id="page-3-1"></span><span id="page-3-0"></span>2.2 Catcodes

```
69 \begingroup\catcode61\catcode48\catcode32=10\relax%
70 \catcode13=5 % ^^M
71 \endlinechar=13 %
72 \catcode123=1 % {
73 \catcode125=2 % }
74 \catcode64=11 % @
75 \def\x{\endgroup
76 \expandafter\edef\csname PDFCOL@AtEnd\endcsname{%
77 \endlinechar=\the\endlinechar\relax
78 \catcode13=\the\catcode13\relax
79 \catcode32=\the\catcode32\relax
80 \catcode35=\the\catcode35\relax
81 \catcode61=\the\catcode61\relax
82 \catcode64=\the\catcode64\relax
83 \catcode123=\the\catcode123\relax
84 \catcode125=\the\catcode125\relax
85 }%
86 }%
87 \x\catcode61\catcode48\catcode32=10\relax%
88 \catcode13=5 % ^^M
89 \endlinechar=13 %
90 \catcode35=6 % #
91 \catcode64=11 % @
92 \catcode123=1 % {
93 \catcode125=2 % }
94 \def\TMP@EnsureCode#1#2{%
95 \edef\PDFCOL@AtEnd{%
96 \PDFCOL@AtEnd
97 \catcode#1=\the\catcode#1\relax
```

```
98 }%
99 \catcode#1=#2\relax
100 }
101 \TMP@EnsureCode{39}{12}% '
102 \TMP@EnsureCode{40}{12}% (
103 \TMP@EnsureCode{41}{12}% )
104 \TMP@EnsureCode{43}{12}% +
105 \TMP@EnsureCode{44}{12}% ,
106 \TMP@EnsureCode{46}{12}% .
107 \TMP@EnsureCode{47}{12}% /
108 \TMP@EnsureCode{91}{12}% [
109 \TMP@EnsureCode{93}{12}% ]
110 \TMP@EnsureCode{96}{12}% '
111 \edef\PDFCOL@AtEnd{\PDFCOL@AtEnd\noexpand\endinput}
```
#### <span id="page-4-39"></span><span id="page-4-38"></span><span id="page-4-37"></span><span id="page-4-36"></span><span id="page-4-35"></span><span id="page-4-9"></span><span id="page-4-0"></span>2.3 Check requirements

#### <span id="page-4-21"></span>\PDFCOL@RequirePackage

```
112 \ifcsname RequirePackage\endcsname
113 \def\PDFCOL@RequirePackage#1[#2]{%
114 \RequirePackage{#1}[{#2}]%
115 }%
116 \else
117 \def\PDFCOL@RequirePackage#1[#2]{\input #1.sty\relax}%
118 \overline{118}LuaTeX Compatability
```

```
119 \ifx\pdfextension\@undefined\else
120 \def\pdfcolorstackinit {\pdffeedback colorstackinit}
121 \protected\def\pdfcolorstack {\pdfextension colorstack}
122 \fi
123 \PDFCOL@RequirePackage{ltxcmds}[2010/03/01]
```
#### <span id="page-4-13"></span>ifpdfcolAvailable

```
124 \ltx@newif\ifpdfcolAvailable
125 \pdfcolAvailabletrue
```
#### <span id="page-4-1"></span>2.3.1 Check package luacolor

```
126 \ltx@newif\ifPDFCOL@luacolor
127 \ifcsname ver@luacolor.sty\endcsname
128 \PDFCOL@luacolortrue
129 \else
130 \PDFCOL@luacolorfalse
131 \fi
```
#### <span id="page-4-16"></span><span id="page-4-2"></span>2.3.2 Check PDF mode

```
132 \PDFCOL@RequirePackage{infwarerr}[2007/09/09]
133 \PDFCOL@RequirePackage{iftex}[2019/11/07]
134 \ifcase\ifpdf\ifPDFCOL@luacolor 1\fi\else 1\fi0 %
135 \def\PDFCOL@Message{%
136 \@PackageWarningNoLine{pdfcol}%
137 }%
138 \else
139 \pdfcolAvailablefalse
140 \def\PDFCOL@Message{%
141 \@PackageInfoNoLine{pdfcol}%
142 }%
143 \PDFCOL@Message{%
144 Interface disabled because of %
145 \ifPDFCOL@luacolor
146 package 'luacolor'%
```

```
147 \else
148 missing PDF mode of pdfTeX%
149 \fi
150 }%
151 \overline{fi}
```
## <span id="page-5-0"></span>2.3.3 Check version of pdfTEX

The version check has been removed. We assume a new enough pdfTFX.

#### <span id="page-5-1"></span>2.3.4 Check pdftex.def

We no longer check the version but assume that it is new enough.

```
152 \ifpdfcolAvailable
```
Try to load package color if it is not yet loaded (L<sup>AT</sup>EX case).

```
153 \ifcsname documentclass\endcsname
154 \RequirePackage{color}
155 \fi
156 \fi
157 \let\pdfcolAvailabletrue\relax
158 \let\pdfcolAvailablefalse\relax
```
## <span id="page-5-21"></span><span id="page-5-20"></span><span id="page-5-2"></span>2.4 Enabled interface macros

```
159 \ifpdfcolAvailable
```
#### <span id="page-5-22"></span>\pdfcolErrorNoStacks

\let\pdfcolErrorNoStacks\relax

```
\pdfcol@Value
```

```
161 \expandafter\ifx\csname pdfcol@Value\endcsname\relax
162 \def\phi{\ddot{\theta}} \def\pdfcol@Value{0 g 0 G}%
163 \fi
```
<span id="page-5-17"></span>\pdfcol@LiteralModifier

```
164 \expandafter\ifx\csname pdfcol@LiteralModifier\endcsname\relax
165 \def\pdfcol@LiteralModifier{direct}%
166 \fi
```

```
\pdfcolInitStack
```
<span id="page-5-18"></span><span id="page-5-12"></span><span id="page-5-11"></span><span id="page-5-8"></span><span id="page-5-4"></span>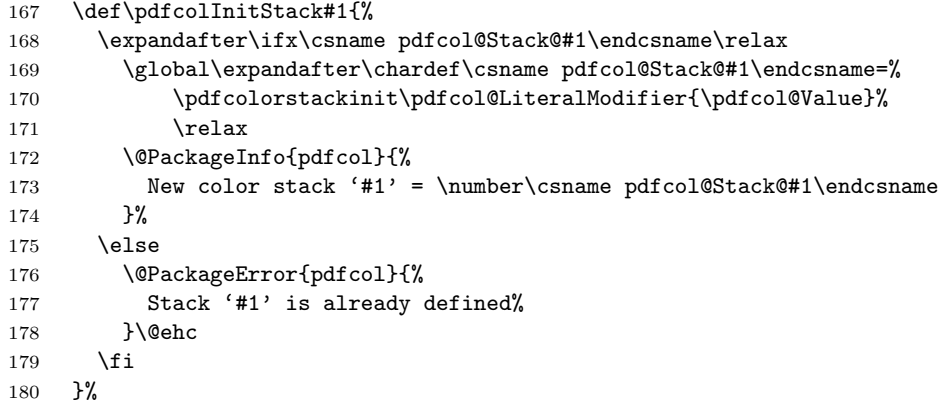

#### <span id="page-5-23"></span>\pdfcolIfStackExists

<span id="page-5-13"></span><span id="page-5-7"></span><span id="page-5-6"></span><span id="page-5-5"></span><span id="page-5-3"></span>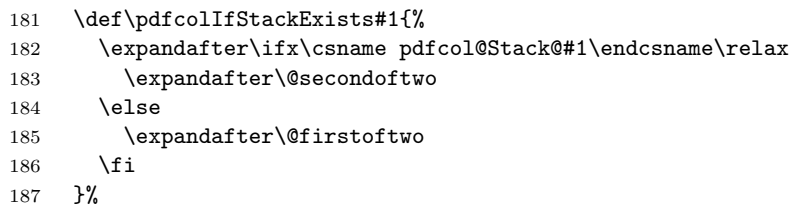

<span id="page-6-26"></span><span id="page-6-25"></span><span id="page-6-24"></span><span id="page-6-22"></span><span id="page-6-18"></span><span id="page-6-12"></span><span id="page-6-11"></span><span id="page-6-10"></span><span id="page-6-9"></span><span id="page-6-8"></span><span id="page-6-7"></span><span id="page-6-6"></span><span id="page-6-5"></span><span id="page-6-4"></span>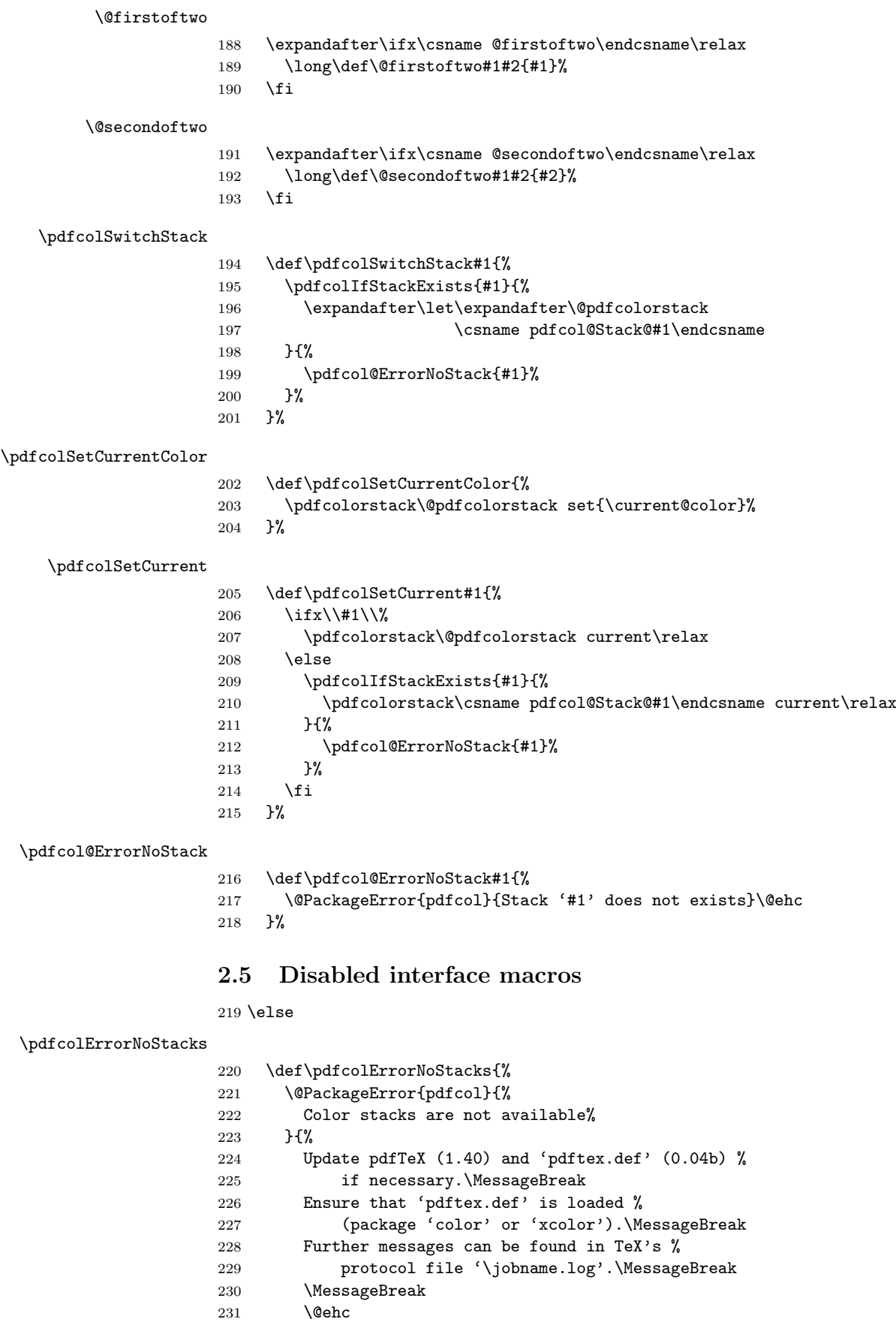

\global\let\pdfcolErrorNoStacks\relax

<span id="page-6-23"></span><span id="page-6-21"></span><span id="page-6-20"></span><span id="page-6-19"></span><span id="page-6-17"></span><span id="page-6-16"></span><span id="page-6-15"></span><span id="page-6-14"></span><span id="page-6-13"></span><span id="page-6-3"></span><span id="page-6-2"></span><span id="page-6-1"></span><span id="page-6-0"></span>}%

}%

<span id="page-7-15"></span><span id="page-7-12"></span><span id="page-7-11"></span><span id="page-7-10"></span><span id="page-7-6"></span><span id="page-7-5"></span>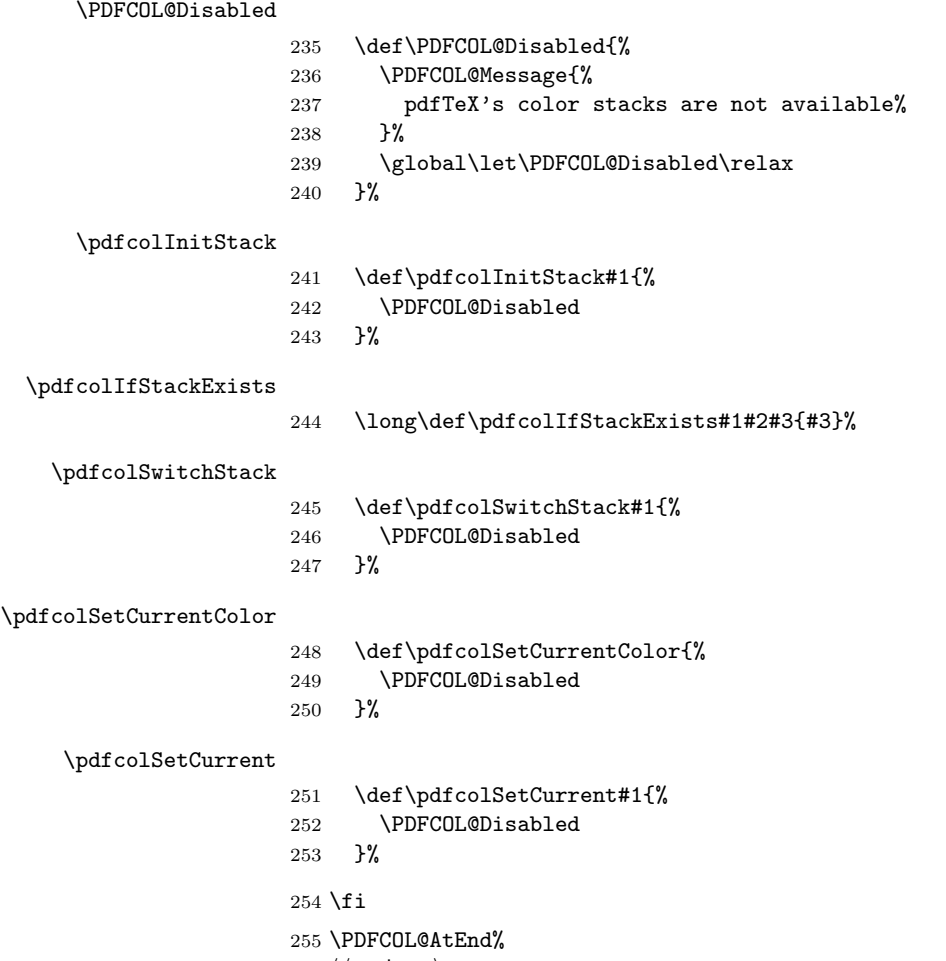

```
256 ⟨/package⟩
```
## <span id="page-7-0"></span>3 Installation

## <span id="page-7-1"></span>3.1 Download

**Package.** This package is available on  $CTAN^1$  $CTAN^1$ :

[CTAN:macros/latex/contrib/pdfcol/pdfcol.dtx](https://ctan.org/tex-archive/macros/latex/contrib/pdfcol/pdfcol.dtx) The source file.

[CTAN:macros/latex/contrib/pdfcol/pdfcol.pdf](https://ctan.org/tex-archive/macros/latex/contrib/pdfcol/pdfcol.pdf) Documentation.

### <span id="page-7-2"></span>3.2 Package installation

Unpacking. The .dtx file is a self-extracting docstrip archive. The files are extracted by running the .dtx through plain TFX:

tex pdfcol.dtx

TDS. Now the different files must be moved into the different directories in your installation TDS tree (also known as texmf tree):

```
pdfcol.sty \rightarrow tex/generic/pdfcol/pdfcol.sty\mathtt{pdf}\xspace\rightarrow \mathtt{doc/lates/pdf}\xspace\mathtt{col/pdf}\xspace\mathtt{col.pdf}pdfcol.txt \rightarrow source/lates/pdfcol/pdfcol.txt
```
If you have a docstrip.cfg that configures and enables docstrip's TDS installing feature, then some files can already be in the right place, see the documentation of docstrip.

<span id="page-7-3"></span><sup>1</sup>[CTAN:pkg/pdfcol](http://ctan.org/pkg/pdfcol)

#### <span id="page-8-0"></span>3.3 Refresh file name databases

If your T<sub>E</sub>X distribution (T<sub>E</sub>X Live, MiKT<sub>E</sub>X,  $\ldots$ ) relies on file name databases, you must refresh these. For example, TEX Live users run texhash or mktexlsr.

### <span id="page-8-1"></span>3.4 Some details for the interested

**Unpacking with LATEX.** The  $\cdot$  dtx chooses its action depending on the format:

plain  $T_F X$ : Run docstrip and extract the files.

LATEX: Generate the documentation.

If you insist on using  $\text{LATEX}$  for docstrip (really, docstrip does not need  $\text{LATEX}$ ), then inform the autodetect routine about your intention:

latex \let\install=y\input{pdfcol.dtx}

Do not forget to quote the argument according to the demands of your shell.

Generating the documentation. You can use both the .dtx or the .drv to generate the documentation. The process can be configured by the configuration file ltxdoc.cfg. For instance, put this line into this file, if you want to have A4 as paper format:

```
\PassOptionsToClass{a4paper}{article}
```
An example follows how to generate the documentation with pdfI $\Delta T$ <sub>F</sub>X:

```
pdflatex pdfcol.dtx
makeindex -s gind.ist pdfcol.idx
pdflatex pdfcol.dtx
makeindex -s gind.ist pdfcol.idx
pdflatex pdfcol.dtx
```
## <span id="page-8-2"></span>4 History

## <span id="page-8-3"></span> $[2007/09/09 \text{ v}1.0]$

• First version.

## <span id="page-8-4"></span> $[2007/12/09 \text{ v}1.1]$

• \pdfcolSetCurrentColor added.

## <span id="page-8-5"></span>[2007/12/12 v1.2]

• Detection for package luacolor added.

### <span id="page-8-6"></span>[2016/05/16 v1.3]

• Documentation updates.

## <span id="page-8-7"></span> $[2016/05/17 \text{ v}1.4]$

• Use luatex85 package for new luatex compatibility

### <span id="page-8-8"></span> $[2018/11/01 v1.5]$

• Remove luatex85 dependency

## <span id="page-9-0"></span> $[2019/12/29\text{ v}1.6]$

 $\bullet\,$  iftex package.

## <span id="page-9-1"></span> $[2022-09-21 \text{ v}1.7]$

• Improved luatex compatitiblity, removed unneeded version checks.

## <span id="page-9-2"></span>5 Index

Numbers written in italic refer to the page where the corresponding entry is described; numbers underlined refer to the code line of the definition; plain numbers refer to the code lines where the entry is used.

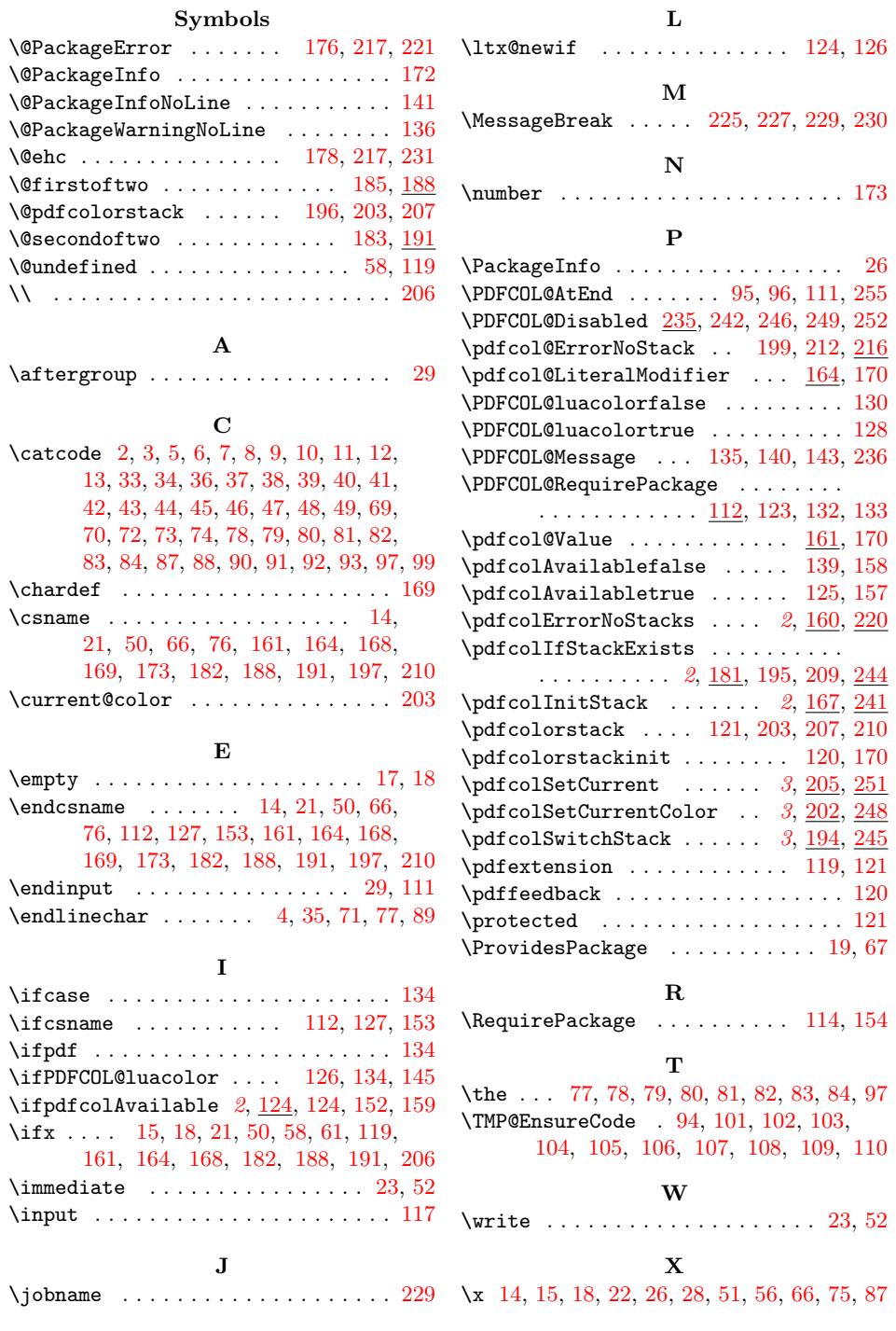